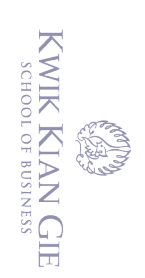

**ANALISIS DAN PERANCANGAN SISTEM INFORMASI**  *POINT OF SALE* **BERBASIS** *WEB* **PADA CV. YANTI** റ

> **Oleh: Nama: Ryanto Yodi NIM: 46180149**

Skripsi Diajukan untuk memenuhi syarat Mendapatkan Gelar Sarjana Komputer

Program Studi Sistem Informasi

Institut Bisnis dan Informatika Kwik Kian Gie

Hak Cipta Dilindungi Undang-Undang

Hak cipta milik IBI KKG (Institut Bisnis dan Informatika Kwik Kian Gie

Dilarang mengutip sebagian atau seluruh karya tulis ini tanpa mencantumkan dan menyebutkan sumber:  $\bar{\omega}$ 

. Pengutipan hanya untuk kepentingan pendidikan, penelitian, penulisan karya ilmiah, penyusunan laporan, penulisan kritik dan tinjauan suatu masalah

 $\overline{C}$ 

Pengutipan tidak merugikan kepentingan yang wajar IBIKKG

 $\sim$ 

tanpa izin IBIKKG

Dilarang mengumumkan dan memperbanyak sebagian atau seluruh karya tulis ini dalam bentuk apapun

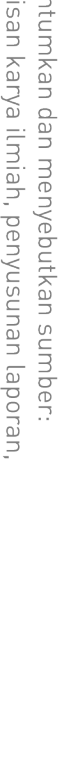

**INSTITUT BISNIS dan INFORMATIKA KWIK KIAN GIE JAKARTA FEBRUARI 2022**

**KWIK KIAN GIE SCHOOL OF BUSINESS** 

## **PENGESAHAN**

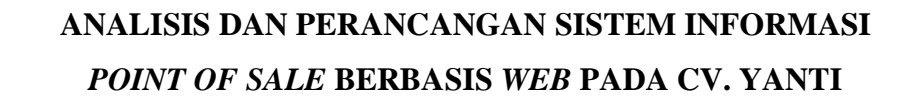

**Diajukan Oleh:**

**Nama: Ryanto Yodi NIM: 46180149**

**Jakarta, 24 Februari 2022**

**Disetujui Oleh:**

Pembimbing

(Joko Susilo, S.Kom, M.M., M.Kom.)

## **INSTITUT BISNIS dan INFORMATIKA KWIK KIAN GIE JAKARTA 2022**

 $\sim$ tanpa izin IBIKKG  $\overline{C}$ Pengutipan tidak merugikan kepentingan yang wajar IBIKKG

Dilarang mengutip sebagian atau seluruh karya tulis ini tanpa mencantumkan dan menyebutkan sumber:

. Pengutipan hanya untuk kepentingan pendidikan, penelitian, penulisan karya ilmiah, penyusunan laporan,

KWIK KIAN GIE<br>KWIK KIAN GIE

 $\mathbf{\underline{\cup}}$ 

penulisan kritik dan tinjauan suatu masalah

 $\odot$ 

) Hak cipta milik IBI KKG (Institut Bisnis dan Informatika Kwik Kian Gie

Institut Bisnis dan Informatika Kwik Kian Gie

Hak Cipta Dilindungi Undang-Undang

ii

### **ABSTRAK**

Ryanto Yodi / 46180149 / 2022 / Analisis dan Perancangan Sistem Informasi *Point of Sales* Berbasis *Web* Pada CV. Yanti / Joko Susilo, S.Kom, M.M., M.Kom.

CV. Yanti merupakan sebuah perusahaan yang bergerak dalam bidang usaha penjualan kebutuhan sehari – hari (sembako). Setiap harinya perusahaan ini dapat mencatat  $\exists$ banya $\vec{E}$  transaksi penjualan dan pembelian, dari banyaknya transaksi tersebut belum  $\frac{1}{2}$ adany $\frac{1}{\sqrt{2}}$ sistem informasi yang dapat mengelola data transaksi secara rinci sehingga membuat perusahaan ini kesulitan mengelola setiap transaksi penjualan.

Penelitian ini bertujuan untuk mempermudah perusahaan dalam pengelolaan transaksi penjualan dan pembelian yang ada pada CV. Yanti. Adapun teori pendukung yang digunakan dalam menyelesaikan analisis perancangan sistem pada CV. Yanti yaitu Sistem Informasi, *Waterfall, Point of Sales,* dan lain-lain.

Berdasarkan permasalahan di atas, peneliti melakukan analisis sistem, dan  $\subset$  $\frac{\omega}{2}$ m $\bar{\theta}$ lak $\bar{\mu}$ kan pengumpulan data melalui studi literatur, observasi dan wawancara langsung pada CV. Yanti, sehingga dari hasil tersebut peneliti dapat menemukan masalah yang dihadapi dan dapat mengusulkan pemecahan masalah.

Penelitian yang digunakan adalah dengan perancangan sistem informasi yang terdiri dari perancangan arsitektur sistem, *use case diagram, activity diagram, class diagram,*  perancangan struktur menu, *desain form* dan *user manual*, Sedangkan pembuatan sistem menggunakan *JavaScript* dan basis data *PostgreSQL.*

 $\Xi$ Hasil penelitian menunjukan bahwa perancangan sistem informasi *Point of Sale* ini dapat memberikan kemudahan dalam pengelolaan data – data yang berkaitan dengan transaksi penjualan pada CV. Yanti dan pengelolaan data transaksi penjualan menjadi lebih amudah dan efisien.

**Kata Kunci** : *Point Of Sale*, Analisis dan Perancangan Sistem Informasi, *JavaScript* dan *PostgreSQL*.<br> **Example 2014**<br> **Example 2014**<br> **Example 2014**<br> **Example 2014**<br> **Example 2014**<br> **Example 2014**<br> **Example 2014**<br> **Ex** *PostgreSQL.*

untuk kepentingan pendidikan, penelitian, penulisan karya ilmiah, penyusunan laporan.

Dilarang mengumumkan dan memperbanyak sebagian atau seluruh karya tulis ini dalam bentuk apapun

KWIK KIAN GIE SCHOOL OF BUSINESS

 $\sum$ 

 $\overline{C}$ 

 $\overline{\mathbb{D}}$ 

Pengutipan hanya

tanpa izin IBIKKG

റി

Institut Bisnis dan Informatika Kwik Kian Gie

## **ABSTRAK**

Ryanto Yodi / 46180149 / 2022 / Analysis and Design of Point of Sales Information Systems Web-Based in CV. Yanti / Joko Susilo, S.Kom, M.M., M.Kom.

CV. Yanti is a company that provides daily necessities (groceries). Every sale of this company can record many sales transactions, from the number of these transactions the company does not have an information system that can manage data transaction which  $\frac{1}{2}$ makes it difficult for the company to manage each sales transaction.

This research is intended to facilitate the company in managing existing sales  $\alpha$  transactions in the CV. Yanti. The supporting theory used in completing the system design analysis on CV. Yanti, namely Information Systems, Waterfall, Point of Sales, and others.

Based on the above problems, researchers analyzed the system, and collected data  $\frac{1}{\sqrt{2}}$  $\overline{\Xi}$  $\vec{v}$ through literature studies, observations and direct interviews on the CV. Yanti, from these results, researchers can find the main problem and can propose problem solution.

The research used is the design of information systems consisting of system architecture design, use case diagrams, activity diagrams, class diagrams, menu structure design, form design and user manuals, and for manufacturing systems using JavaScript and Postgress QL databases.

ದ The results showed that the design of this Point of Sale information system can  $\epsilon$  =  $\epsilon$  =  $\epsilon$ management of sales transaction data becomes easier and more efficient.

 $\frac{3}{5}$ **Keywords** : Point of Sales, Analysis and Design of Information System, JavaScript and PostgreSQL.<br>  $\frac{3}{5}$  PostgreSQL. PostgreSQL.

Pengutipan hanya untuk kepentingan pendidikan, penelitian, penulisan karya ilmiah, penyusunan laporan,

 $\Xi$ 

mencantumkan dan menyebutkan sumber:

KWIK KIAN GIE SCHOOL OF BUSINESS

 $\Omega$ 

penulisan kritik

dan tinjauan suatu masalah

<u> ဂ</u>

Institut Bisnis dan Informatika Kwik Kian Gi

### **KATA PENGANTAR**

Segala puji bagi Tuhan Yang Maha Esa atas berkat dan rahmat-Nya yang telah  $\subseteq$ memberikan penulis kekuatan sehingga dapat menyelesaikan Skripsi ini. Tanpa  $\frac{1}{5}$   $\frac{1}{2}$   $\frac{3}{2}$   $\frac{3}{2}$   $\frac{E}{\Xi}$ .  $\frac{E}{\Xi}$ .  $\frac{E}{\Xi}$ <br> maskimal. Penlisan Skripsi ini memiliki tujuan sebagai syarat untuk kelulusan mata kuliah skripsi. Judul Skripsi ini adalah "Analisis dan Perancangan Sistem Informasi *Point of Sales*  Berbasis *Web* Pada CV. YANTI" dimana penulis melakukan proses analisis dan perancangan untuk CV. Yanti. Dengan demikian dapat memenuhi salah satu syarat untuk  $\sum_{n=1}^{\infty}$   $\sum_{n=1}^{\infty}$   $\sum_{n=1}^{\infty}$  menyelesaikan Pendidikan Strata-1 (S1) Program Studi Sistem  $\vec{E}$ Informasi.

iea iui Dalam penyusunan laporan ini, penulis mengucapkan terima kasih yang diberikan oleh  $B$ Bapak $\leq$ Joko Susilo, S.Kom, M.M., M.Kom. sebagai pembimbing yang telah membantu  $\frac{d}{dt}$ dalam menyelesaikan penulisan skripsi ini, penulis juga menyadari sepenuhnya bahwa  $\overline{\delta}$ penelit $\overline{\delta}$ an ini tidak terlepas juga dari dukungan, bimbingan dan saran dari berbagai pihak,

 $\frac{1}{2}$ oleh karena-Nya penulis ingin menyampaikan ucapan terima kasih antara lain kepada:

1. Joko Susilo, S.Kom, M.M., M.Kom. Selaku Ketua Program Studi Jurusan Teknik<br>
Informatika dan Sistem Informasi juga selaku dosen pembimbing skripsi.<br>  $\frac{1}{52}$ . Ibu Yanti selaku Pemilik CV. Yanti sebagai pengarah konten Informatika dan Sistem Informasi juga selaku dosen pembimbing skripsi.

2. Ibu Yanti selaku Pemilik CV. Yanti sebagai pengarah konten objek penelitian.

- 3. Segenap Dosen pengajar Jurusan Sistem Informasi Institut Bisnis dan Informatika Kwik Kian Gie yang telah membekali penelitian ilmu pengetahuan yang sangat berharga.
- 4. Orang Tua yang telah memberikan dukungan moril maupun materil serta doa dan kasih sayangnya sehingga peneliti dapat menyelesaikan kuliah ini.

Pengutipan hanya untuk kepentingan pendidikan, penelitian, penulisan karya ilmiah, penyusunan laporan

**Kwik Kian Gie** 

KWIK KIAN GIE SCHOOL OF BUSINESS

 $\overline{\mathbb{D}}$ 

penulisan kritik dan tinjauan suatu masalah

KWIK KIAN GIE<br>KWIK KIAN GIE Akhir kata penulis mengucapkan permohonan maaf apabila penulisan skripsi ini masih jauh dari sempurna dan masih terdapat banyak kesalahan, oleh karena itu,peneliti  $\overline{\vee}$  $\overline{\mathbb{R}}$ membutuhkan kritik dan saran yang membangun yang berguna untuk menyempurnakan Dilarang mengumumkan dan memperbanyak sebagian atau seluruh karya tulis ini dalam bentuk apapun  $\overline{C}$  $\overline{\mathbb{D}}$ penelitian ini. Peneliti harap penelitian ini akan bermanfaat untuk perusahaan, penulis dan  $\frac{a_1}{b_1}$ Pengutipan hanya untuk kepentingan pendidikan, penelitian, penulisan karya ilmiah, penyusunan laporan, Pengutipan tidak merugikan kepentingan yang wajar IBIKKG penulisan kritik dan tinjauan suatu masalah pembaca. Dan juga memberikan manfaat mendorong penelitian-penelitian selanjutnya.<br>
Energy of the manifold of the manifold of the manifold of the manifold of the manifold of the manifold of the manifold of the manifold of Cipta Dilindungi Undang-Undang IBI KKG (Institut Bisnis dan Informatika Kwik Kian Gie Bekasi, 01 Februari 2022 Ryanto Yodi**Institut Bisnis dan Informatika Kwik Kian Gie** 

tanpa izin IBIKKG

# **DAFTAR ISI**

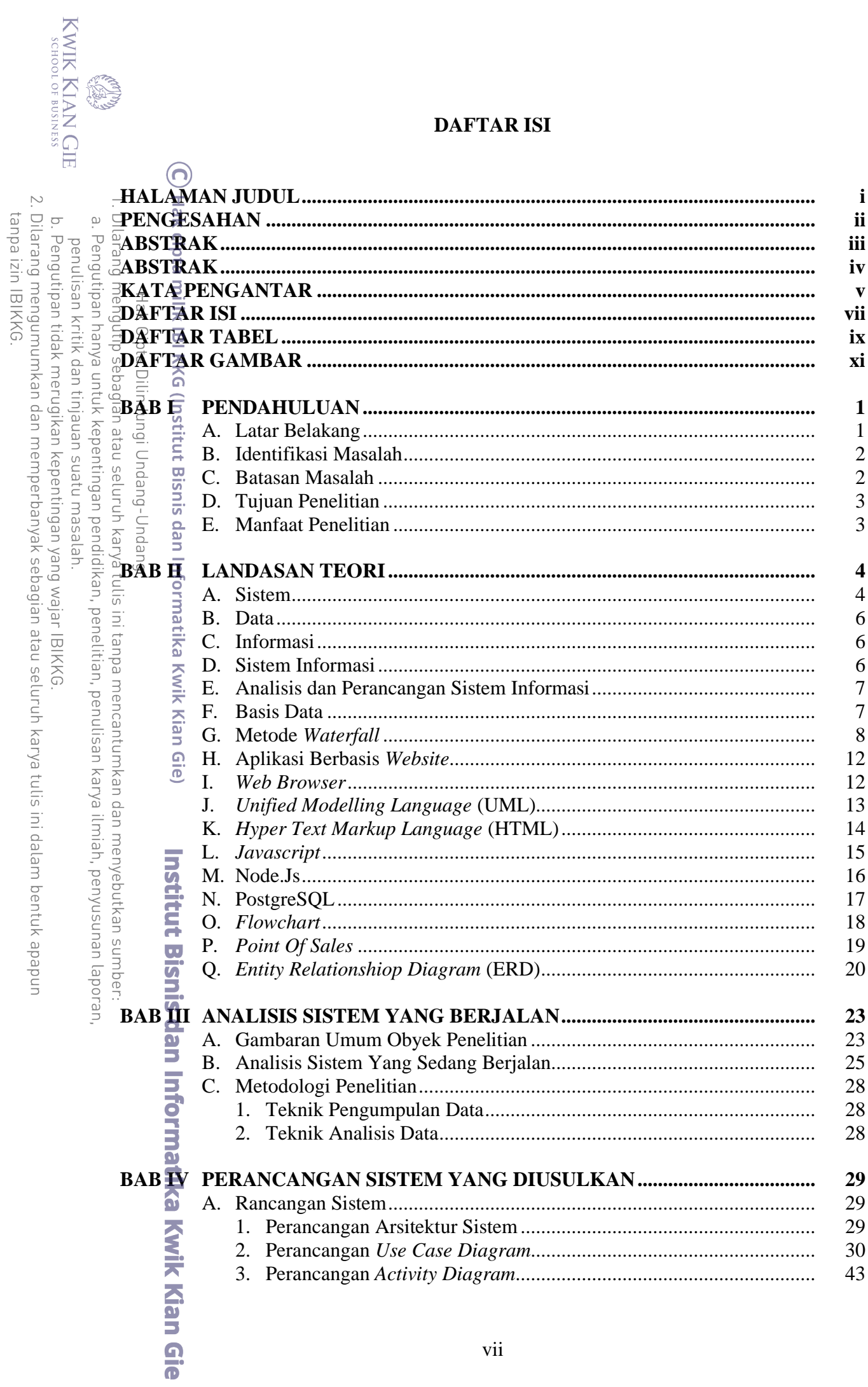

vii

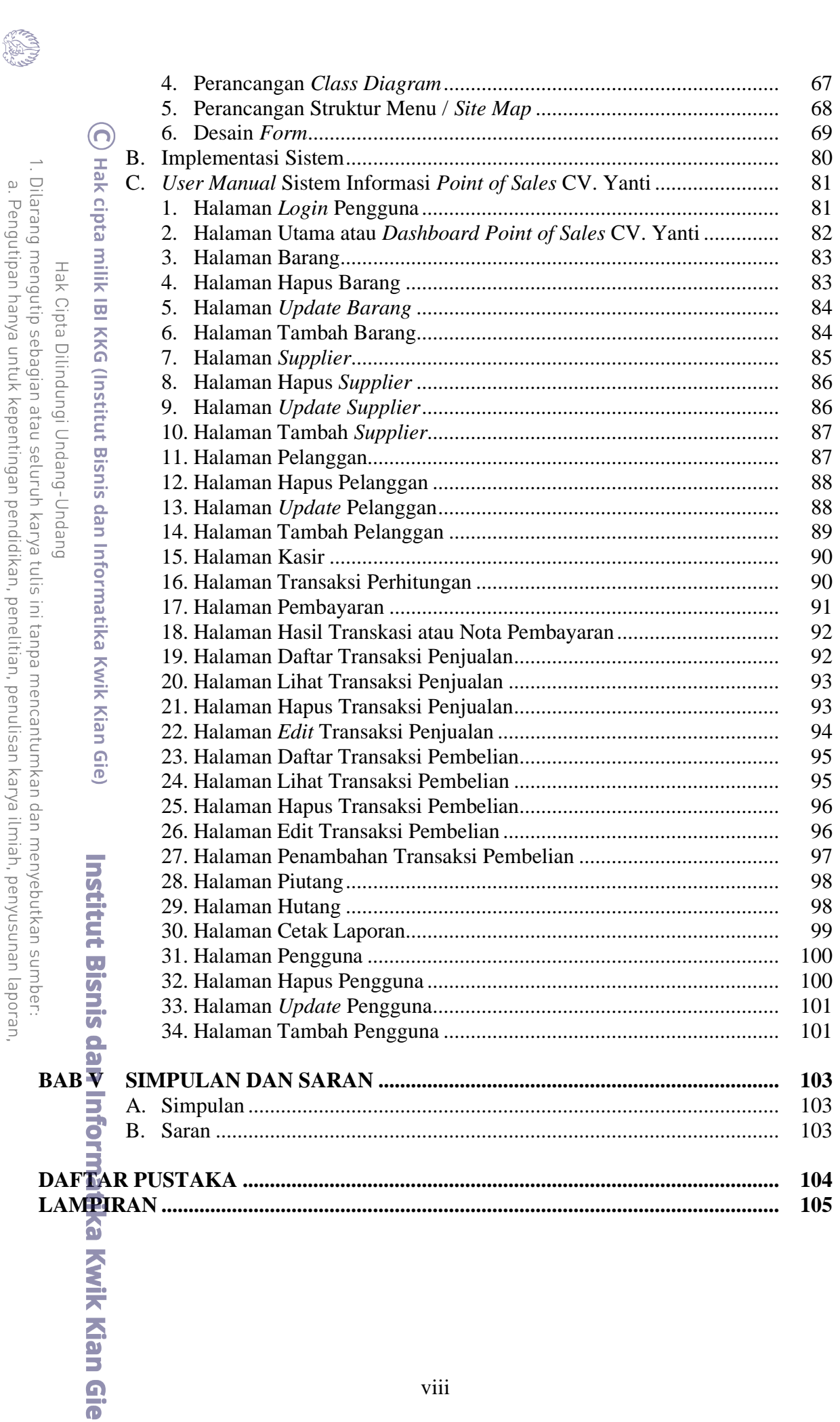

b. Pengutipan tidak merugikan kepentingan yang wajar IBIKKG.<br>2. Dilarang mengumumkan dan memperbanyak sebagian atau seluruh karya tulis ini dalam bentuk apapun<br>tanpa izin IBIKKG.

KWIK KIAN GIE

penulisan kritik dan tinjauan suatu masalah.

## **DAFTAR TABEL**

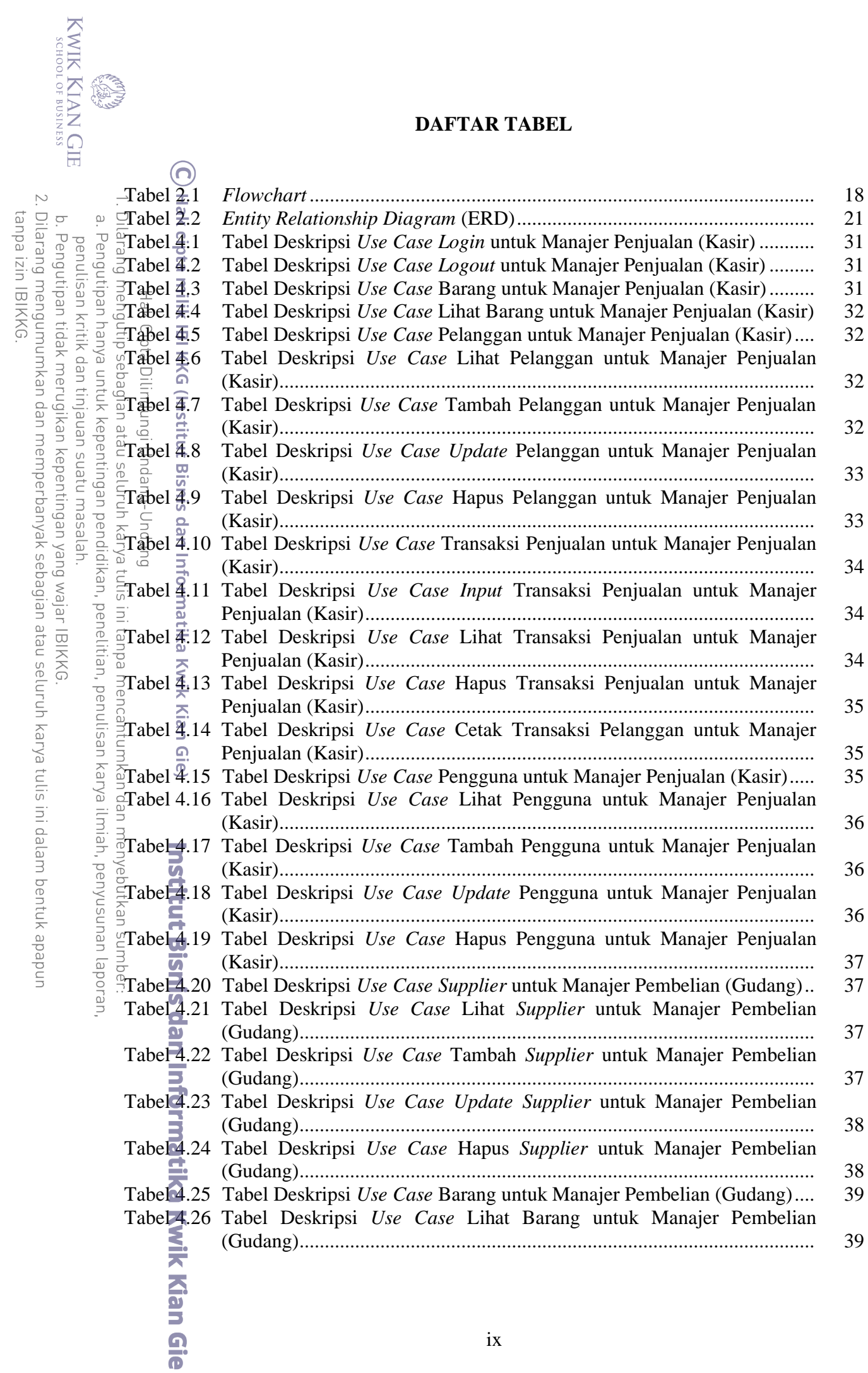

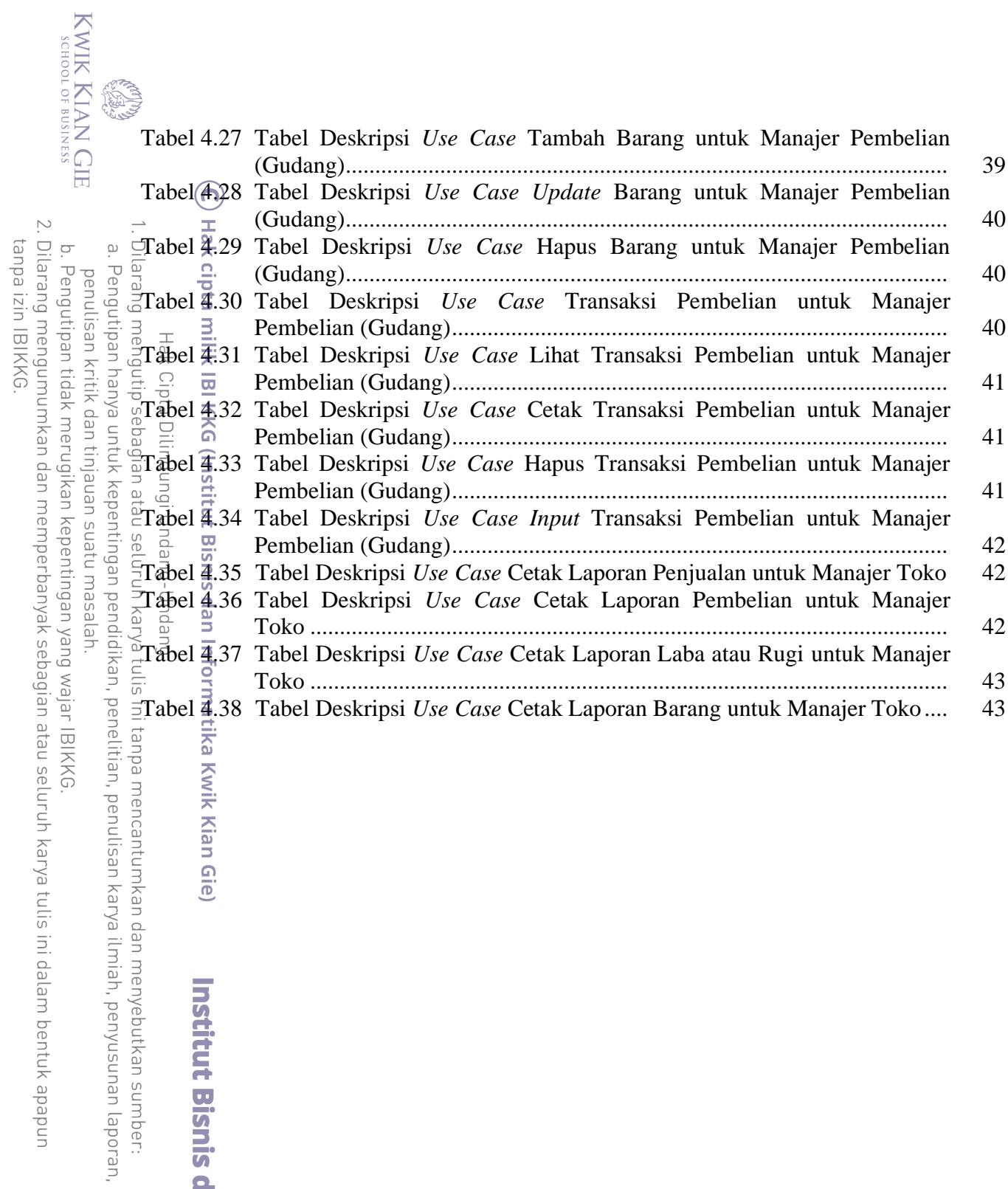

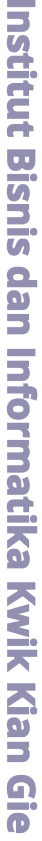

# **DAFTAR GAMBAR**

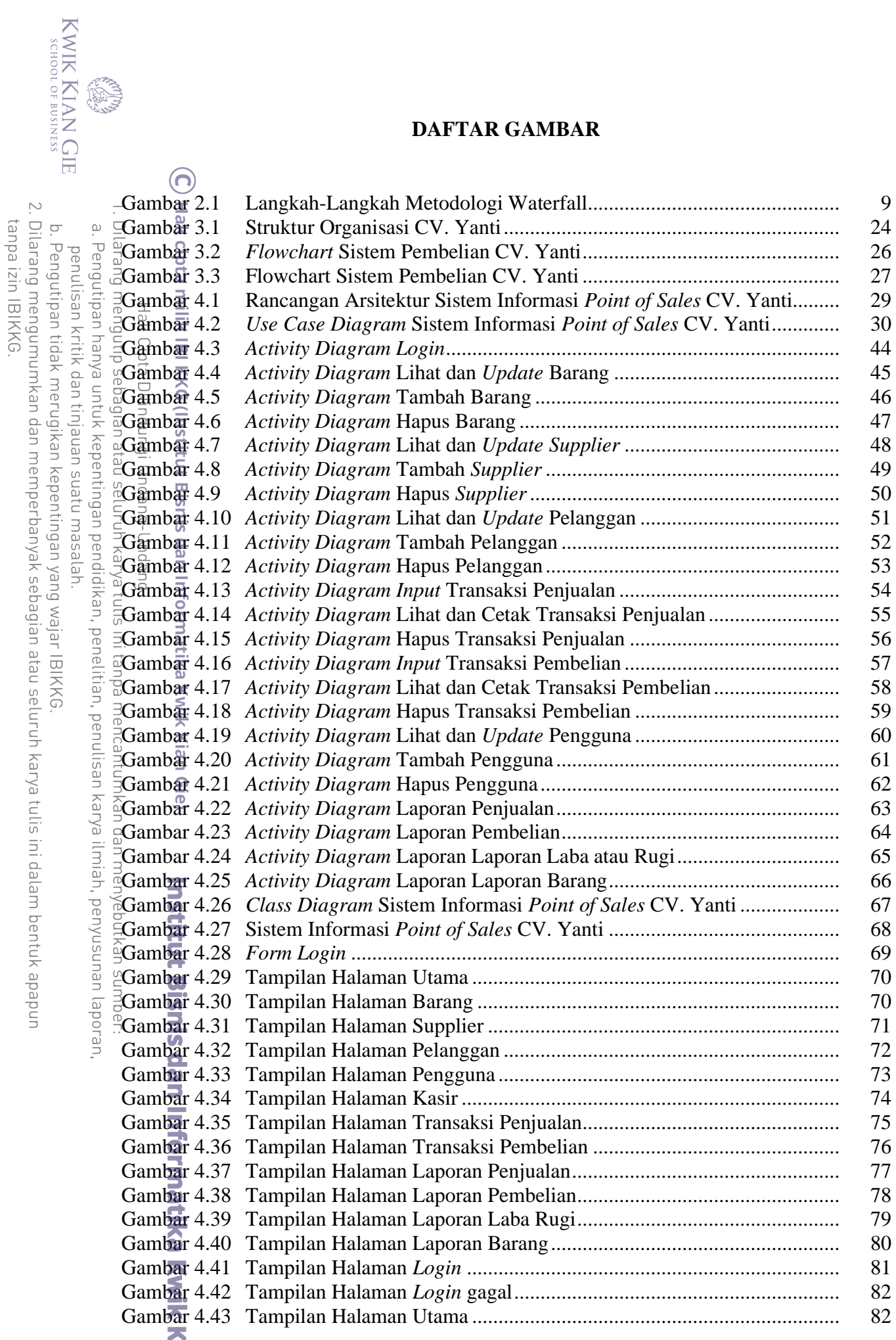

**Gan Gie** 

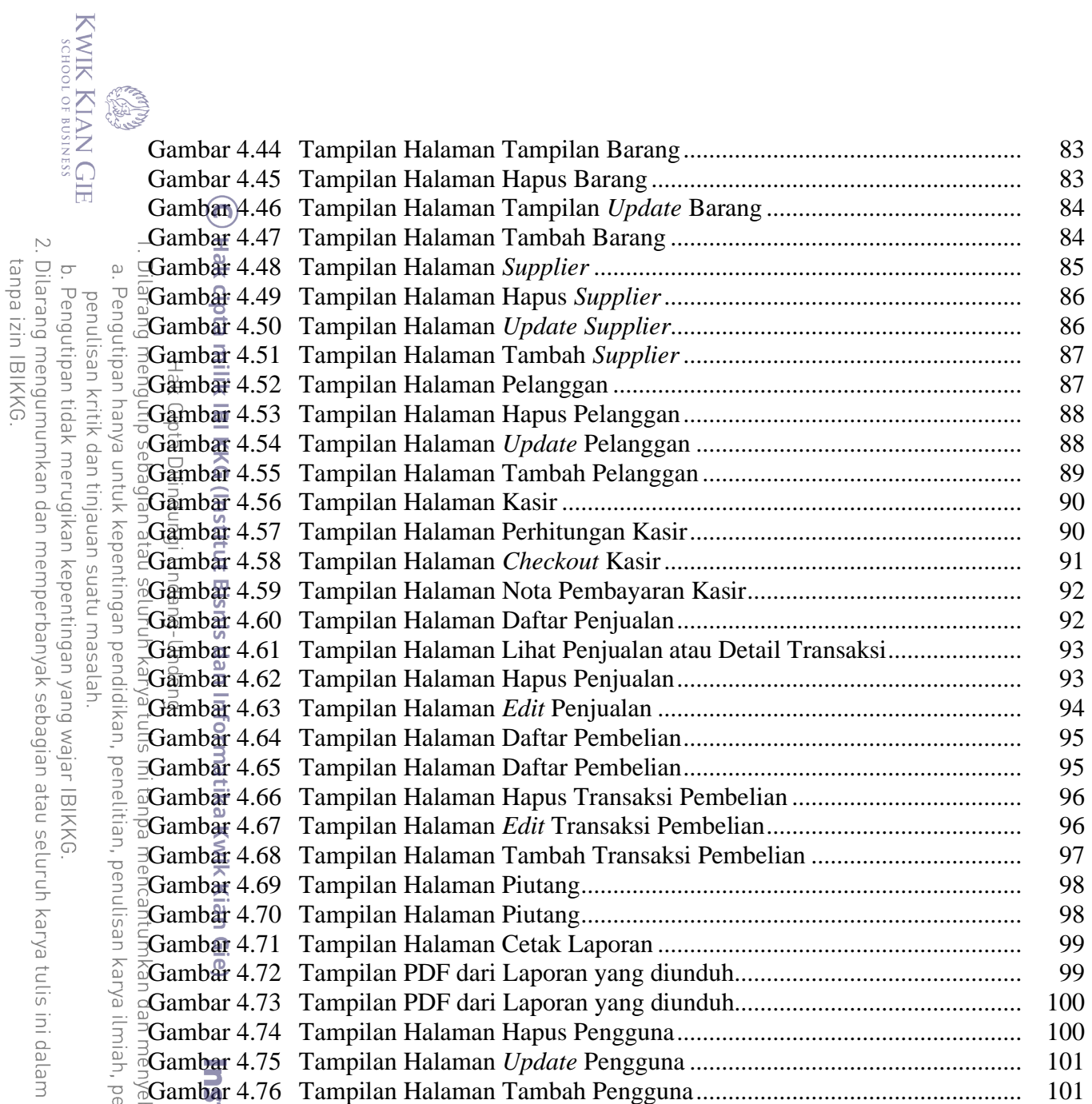

bentuk apapun

xii